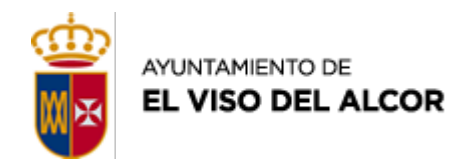

**Ayuntamiento de El Viso del Alcor** [Web del Ayuntamiento](http://www.elvisodelalcor.org) Plaza Sacristán Guerrero nº7, 41520 El Viso del Alcor Teléfono 95 574 04 27 - Fax 95 594 57 02

martes 16 de enero de 2024

## **NUEVOS CURSOS DE GUADALINFO**

Las actividades darán comienzo la semana del 22 de enero, excepto el curso en horario de mañana de Iniciación a la Informática que comenzará el 1 de febrero

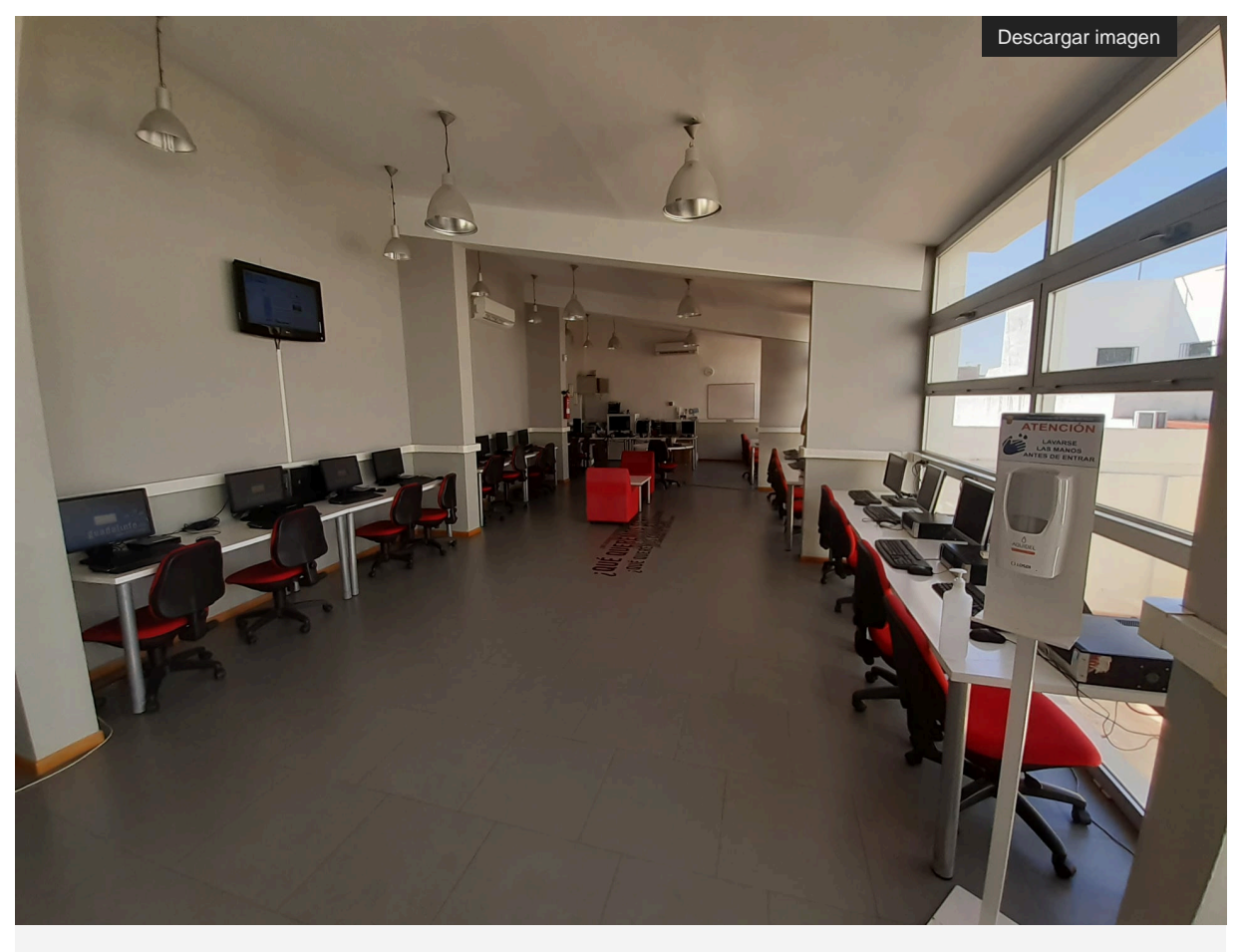

Aula de Guadalinfo

El Ayuntamiento de **El Viso del Alcor**, a través de la Delegación de Informática, anuncia la nueva propuesta formativa de Guadalinfo para los próximos meses, con una variedad de actividades diseñadas para potenciar habilidades digitales de manera accesible y gratuita. Invitamos a la comunidad a participar en esta iniciativa educativa, abierta a todas las edades y niveles de experiencia. La inscripción se realizará de manera sencilla y sin costo en el propio centro Guadalinfo, situado en el Centro Cívico El Calvario. Esta oportunidad brindará a los participantes acceso a conocimientos clave en tecnología, promoviendo el desarrollo personal y profesional en un ambiente inclusivo y colaborativo. Las actividades darán comienzo la semana del 22 de enero, excepto el curso en horario de mañana de Iniciación a la Informática que comenzará el 1 de febrero.

• **Iniciación a la Informática**: actividad diseñada para dotar a los participantes los conocimientos fundamentales necesarios para familiarizarse con el mundo de la tecnología y la informática. A lo largo de este

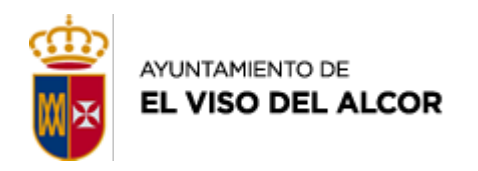

curso, los estudiantes explorarán los conceptos básicos, adquirirán habilidades prácticas en el uso de ordenadores y aprenderán a navegar por internet. Esta actividad está diseñada para aquellos usuarios y usuarias que tienen poca o ninguna experiencia previa en informática. Se pondrán en marcha dos grupos de esta actividad, uno en horario de mañanas (martes y jueves de 12:00 a 13:00) y de tardes (martes y jueves de 17:00 a 18:00).

• **Correo Electrónico**: actividad que se centra en el uso efectivo del correo electrónico como herramienta esencial en la era digital. Los participantes aprenderán a crear, enviar y gestionar mensajes electrónicos, así como a organizar su bandeja de entrada de manera eficiente. Este curso proporcionará las habilidades necesarias para optimizar la comunicación profesional y personal a través del correo electrónico, destacando prácticas recomendadas y trucos para una experiencia de correo electrónico más fluida y productiva. Esta actividad se llevará a cabo lunes y miércoles de 10:00 a 11:00.

• **Hojas de Cálculo de Google Drive**: actividad que proporcionará a los participantes las habilidades esenciales para aprovechar al máximo la herramienta de hojas de cálculo en la plataforma de Google. Los y las usuarios y usuarias aprenderán a crear, dar formato y gestionar hojas de cálculo, utilizando fórmulas, funciones y visualizaciones de datos. Con un enfoque práctico, el curso destaca la colaboración en tiempo real y la eficiente gestión de datos, capacitando a los participantes para utilizar esta herramienta de manera autónoma en entornos personal y profesional, mejorando su productividad y destrezas en el análisis de datos colaborativo en línea. Esta actividad se llevará a cabo martes y jueves de 10:00 a 11:00 horas.

Por otra parte, se recuerda que el centro Guadalinfo facilita y respalda a los usuarios en sus trámites electrónicos, acompañando y acreditando la identidad de los usuarios tanto para el certificado digital como para el sistema Cl@ve Permanente, proporcionando orientación y apoyo a lo largo de todo el proceso. Este servicio contribuye significativamente a simplificar las gestiones administrativas y a garantizar la autenticidad de las gestiones electrónicas, promoviendo la confianza y la eficiencia en el uso de servicios digitales.